## **Kafka Connector**

Welcome to the Kafka connector for Aspire: a central location for all information on using the Aspire Kafka connector and associated components.

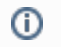

This component has been officially tested with kafka\_2.12-1.0.0.

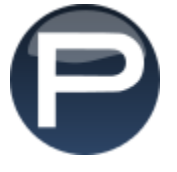

## [Introduction](https://contentanalytics.digital.accenture.com/display/aspire40/Kafka+Introduction)

About the Kafka connector for Aspire, how it works, and features

## [How to Configure](https://contentanalytics.digital.accenture.com/display/aspire40/Kafka+How+to+Configure)

Step by step tutorial to crawl your first Kafka